## ルクミー **for FAMILY** 登録時䛾よくある質問(**1/3)**

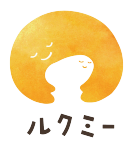

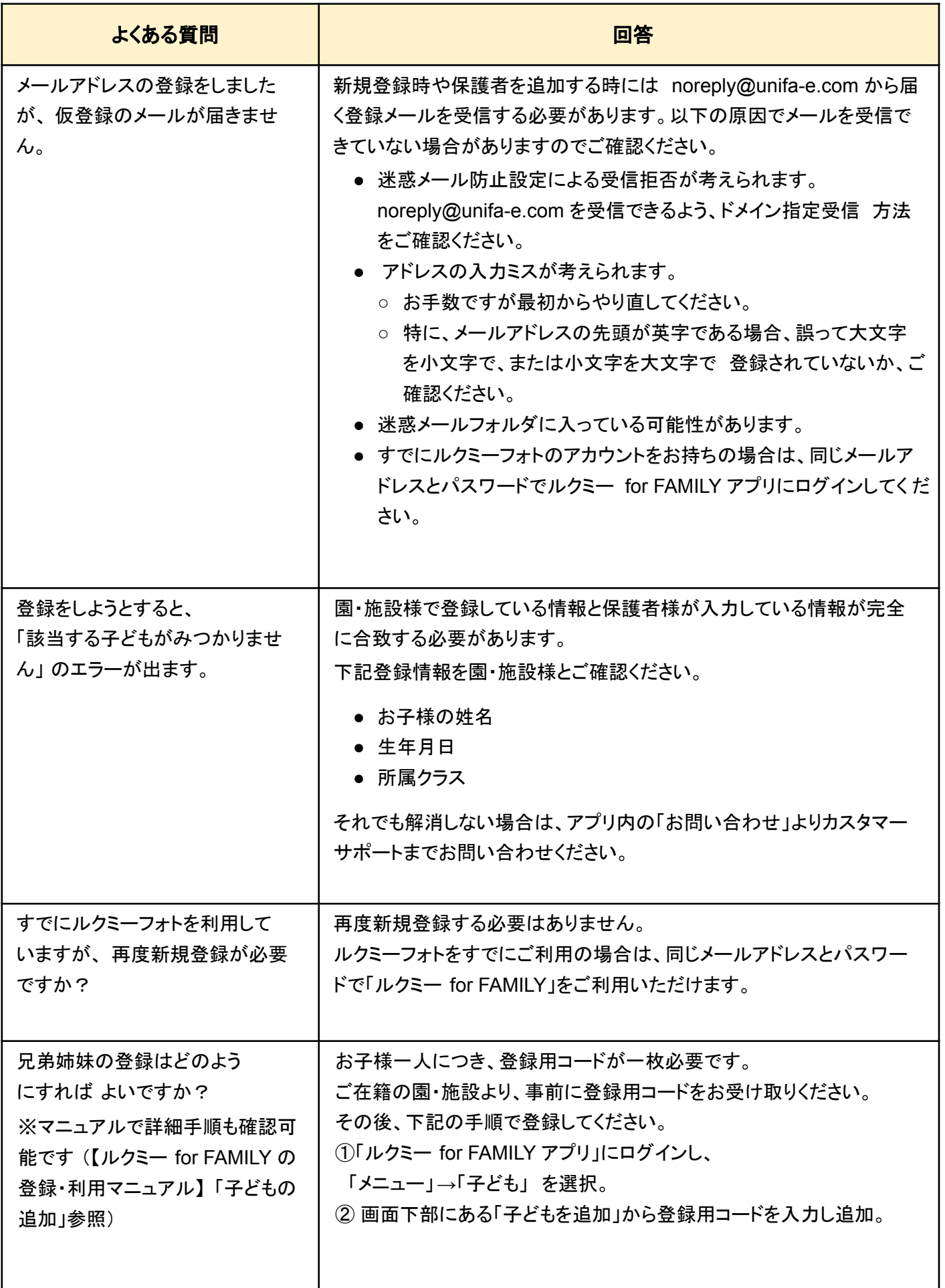

## ルクミー **for FAMILY** 登録時䛾よくある質問(**2/3)**

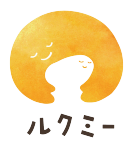

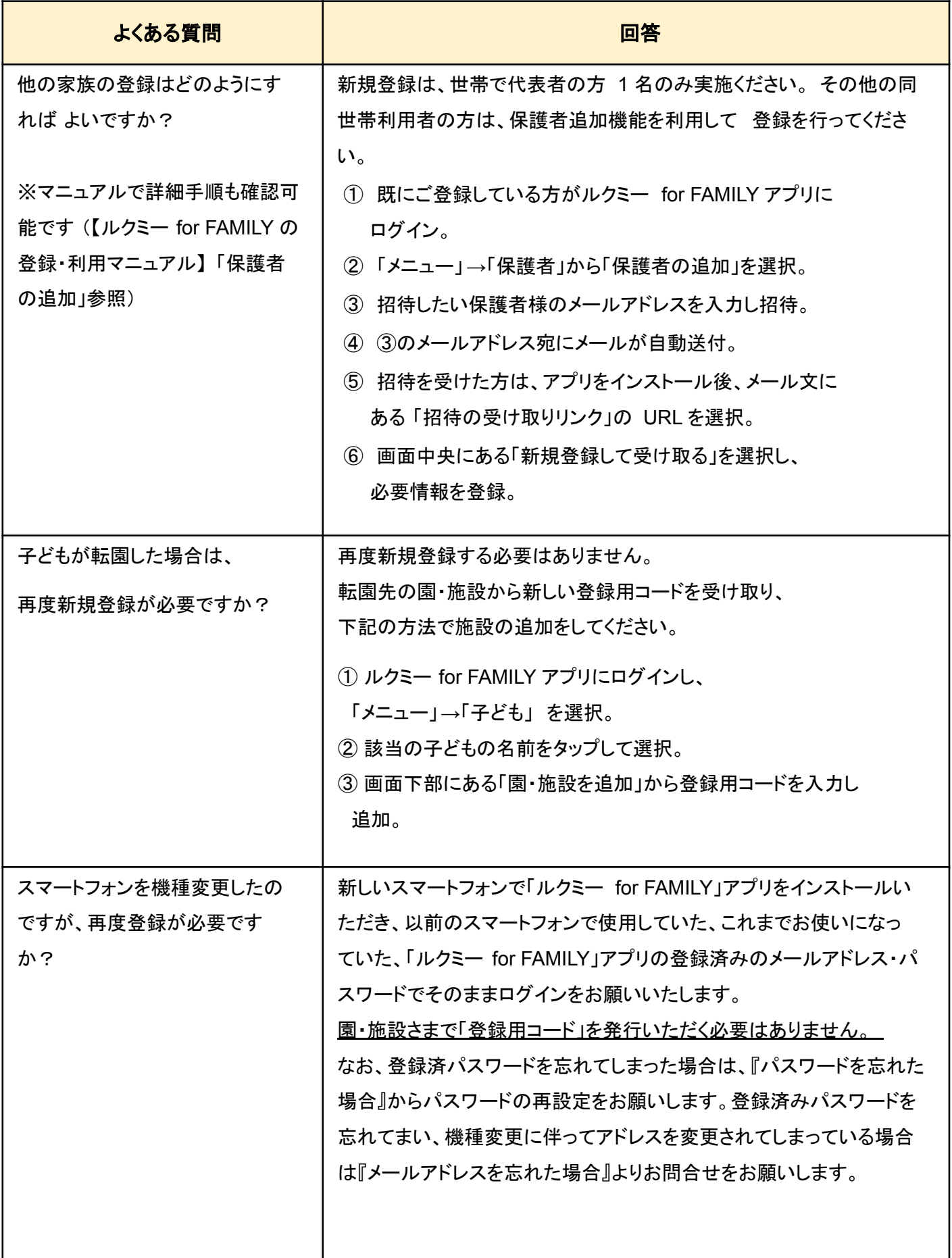

## ルクミー **for FAMILY** 登録時䛾よくある質問(**3/3)**

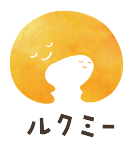

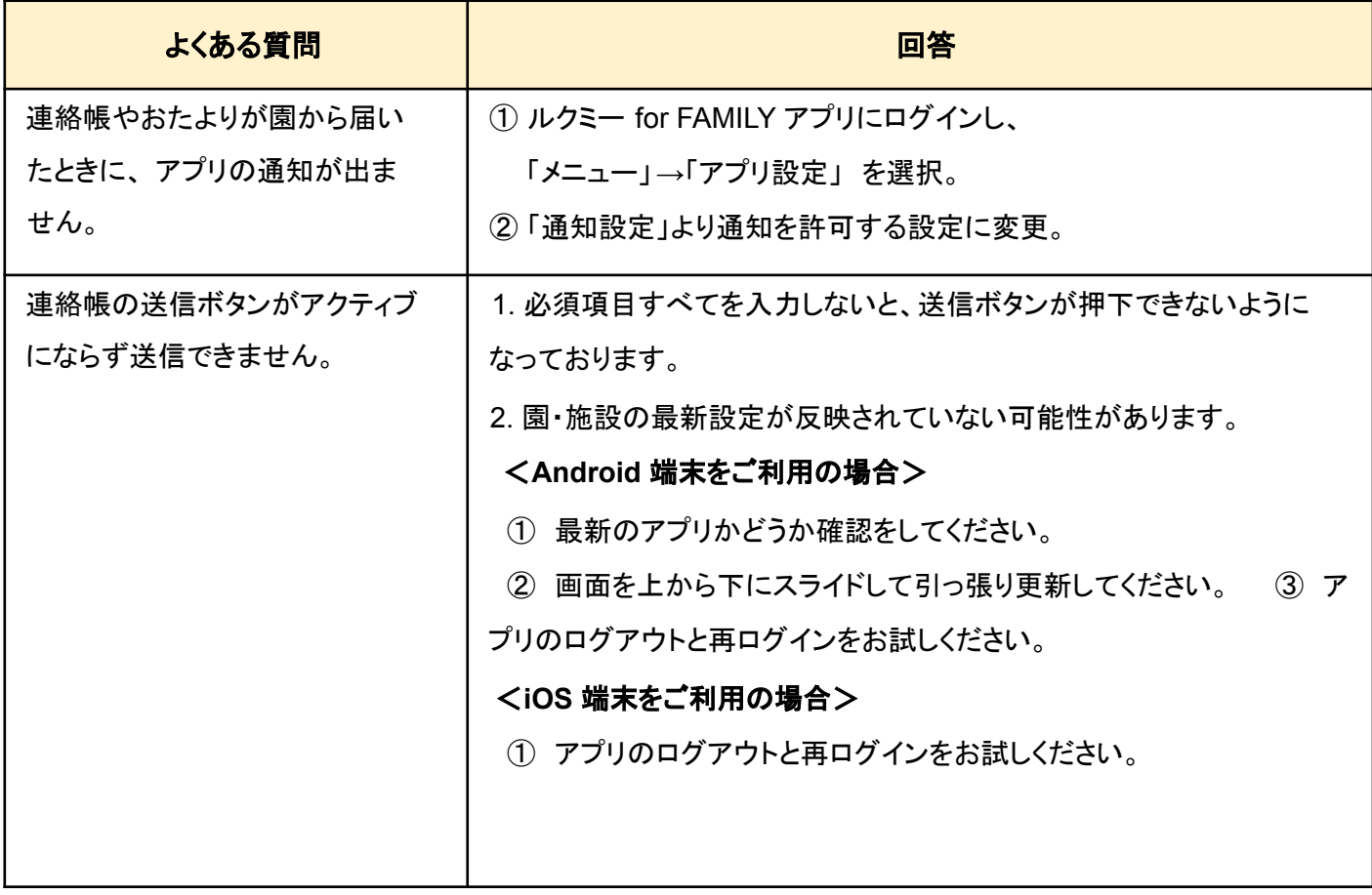

※お困りの時は、アプリログイン画面の「新規登録 / 初期設定でお困りの場合」 か ら、もしくはアプリ内メニューから、「よくある質問」「マニュアル」も確認いただけます。